# **BKV Norrtälje** Verksamhetsplan 2024

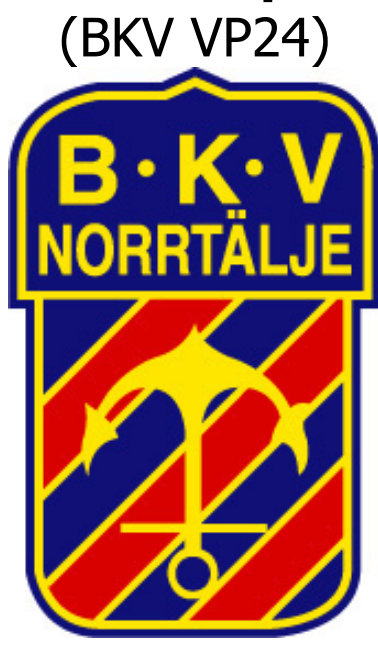

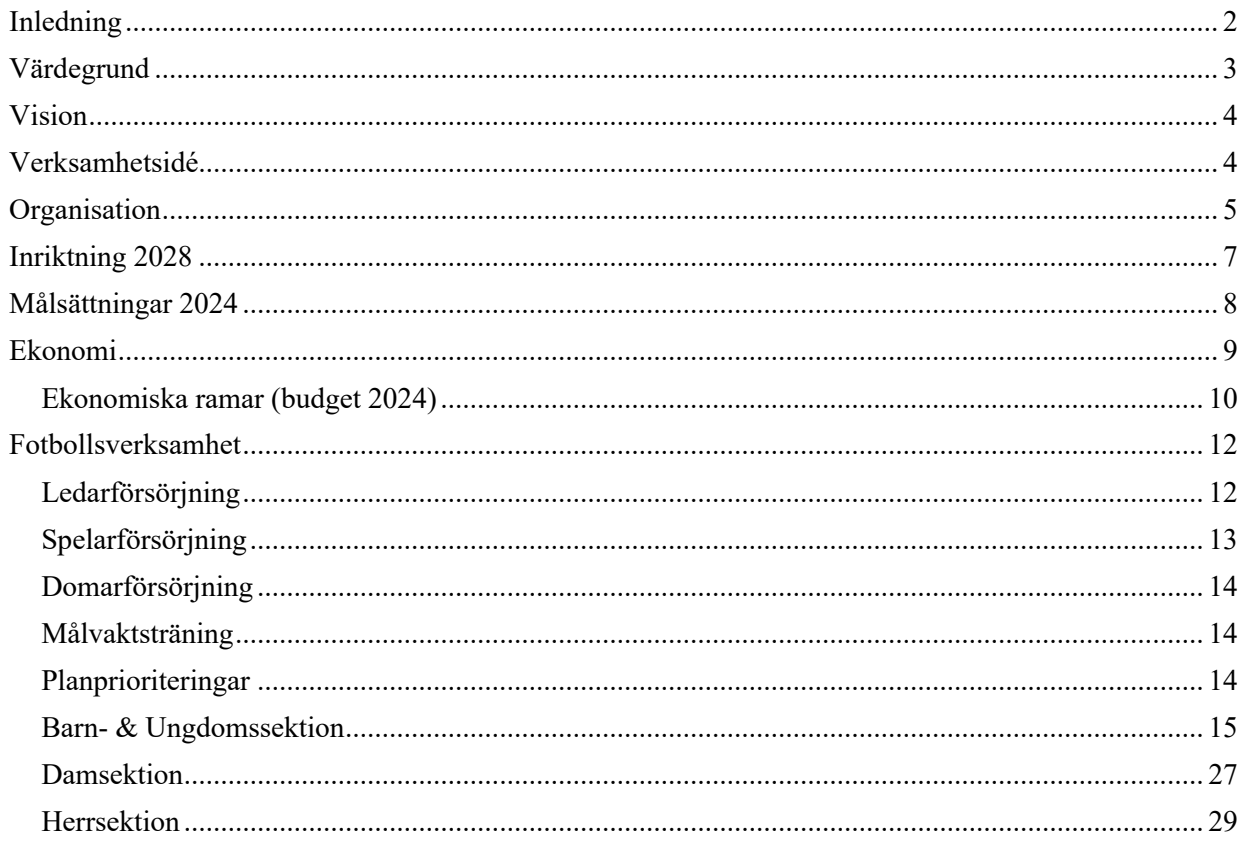

**BKV** Norrtälje Gustav Adolfs väg 53 76142 Norrtälje

#### Mejl: kansli@bkvnorrtalje.nu

Orgnr 814400-5033 Bankgiro: 913-3927

# <span id="page-1-0"></span>Inledning

För att bedriva en förening med stor ideell verksamhet är det viktigt att ledare, tränare, spelare, föräldrar och anhöriga har en samsyn och förståelse för den inriktning som gäller för verksamheten. Detta dokumenteras och beskrivs i BKV Norrtäljes verksamhetsplan (BKV VP). BKV VP beskriver både övergripande inriktning som värdegrund, vision, verksamhetsidé samt andra styrningar och vägledning i praktiska frågor. BKV VP beskriver hur vi tillsammans i BKV:s styrelse, sportkontor, sektioner, projektgrupper, ålders- och träningsgrupper m.m. jobbar mot en gemensam målbild. Det är Tillsammans vi är starka!

BKV VP gäller formellt fr o m årsmötet 2024 t o m årsmötet 2025. För att möjliggöra ett tidigare igångsättande av verksamheten under 2024 kommer en preliminär verksamhetsplan fastställas tidigt under 2024.

Denna version (1.0) fastställdes vid BKV årsmöte 2024-02-21

BKV Norrtälje styrelse 2023

Christer Lundin Robin Nordström Ordförande Vice Ordförande

Kicki Berg Andreas Östlund Niklas Svensson Ledamot Ledamot Ledamot Förening Resurs Fotboll

Lennart Lundin Helen Lott Ledamot Suppleant Genomförande

Ri Ness

# <span id="page-2-0"></span>Värdegrund

BKV:s värdegrund omfattar vilka värderingar och beteenden som ligger till grund för vårt uppträdande och agerande och som förväntas av alla som är verksamma företrädare, d.v.s. spelare, tränare, ledare, föräldrar, styrelse, övriga medlemmar och externa samarbetspartner.

BKV:s värdegrund sammanfattas i fyra ledstjärnor - **VARG** - som beskriver klubbens uppfattning om vad som kännetecknar en BKV:are och vår verksamhet i allt vad vi gör.

**V**änskap

- § vi visar alltid vänskap mot ALLA och verkar för gemenskap inom BKV-familjen
- § vi utgår från att andra vill oss väl

# **A**nsvar

- § vi har ambitionen att alltid göra vårt bästa utifrån vår förmåga i vår verksamhet
- vi tar ansvar för vårt engagemang och bidrar utifrån våra egna förutsättningar till en positiv utveckling av BKV Norrtälje
- § vi tar aktivt ansvar för att förstå och efterleva de sju diskrimineringsgrunderna (kön, könsöverskridande identitet eller uttryck, etnisk tillhörighet, religion eller annan trosuppfattning, funktionsnedsättning, sexuell läggning och ålder)

# **R**espekt

- vi visar respekt för vår förening, våra motståndare, lagkamrater, domare, publik, ledare, funktionärer och sponsorer.
- § vi har en öppen och inkluderande dialog som utvecklar vår verksamhet. När beslut är fattade står vi eniga om dessa beslut.

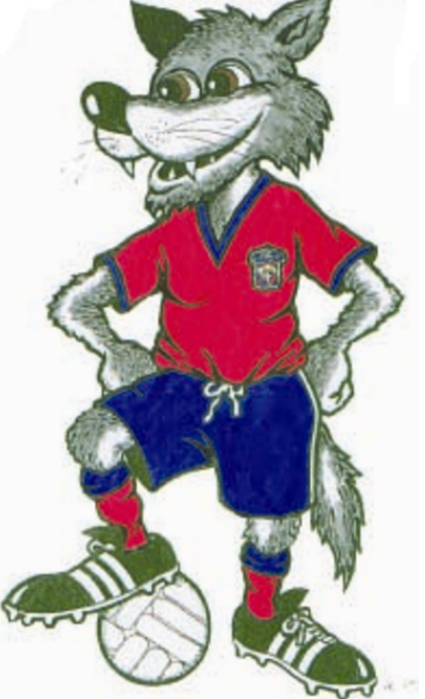

# **G**lädje

- § vi bygger en långsiktig hållbar verksamhet genom att visa och sprida glädje i allt vad vi gör
- vi stöttar, hälsar och uppmuntrar varandra på planen, läktaren och i andra sammanhang där vi möts

Föreningens ambition och strävan är att skapa en nolltolerans mot beteenden som avviker från ovan värdegrund.

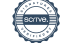

# <span id="page-3-0"></span>Vision

# **Vi ska vara Roslagens ledande fotbollsförening!**

Visionen uttrycker BKV Norrtäljes vilja att kombinera en bred och utvecklande verksamhet som syftar till att stärka och utbilda människor och därigenom nå uppsatta mål med våra representationslag. All fotbollsutveckling i Roslagen ska förknippas med BKV

# Norrtälje.

# <span id="page-3-1"></span>Verksamhetsidé

BKV Norrtäljes verksamhetsidé är att bedriva verksamhetsutveckling och spelarutveckling som:

- verkar för en stor bredd tidigt i verksamheten och därigenom skapa ett stort urval för framtida satsning
- erbjuder en verksamhet som ger förutsättningar till att så många som möjligt spelar fotboll så länge som möjligt
- erbjuder så många barn och ungdomar som möjligt i åldersgrupperna 6–16 år en kompetent, utvecklande och värdegrundsbaserad verksamhet.
- är pedagogisk och individanpassad för barn och ungdom som även skapar intresse, känsla för laganda och rent spel utan resultatinriktad tävlingsverksamhet
- gör att spelare i åldrarna 15–19 år erbjuds en uppdelad pedagogisk och individanpassad verksamhet som ger optimala möjligheter att utvecklas till A-lagsspelare i BKV eller som seniorspelare i andra föreningar
- möjliggör representationslag i både herr och dam
- skapar engagemang, stolthet och stimulans hos ledare och anhöriga.
- skapar en föreningskänsla där föreningens medlemmar är stolta över att vara en del av BKV och agerar därmed på och bredvid planen som goda representanter för föreningen
- samverkar med andra föreningar som tillgodoser föreningarnas ömsesidiga behov
- samverkar med skolor för att underlätta våra spelares studier och erbjuda fotbollsträning på skoltid
- samverkar med externa partners, t ex Norrtälje Kommun, sponsorer och övriga samarbetspartners för att skapa förutsättningar för fortsatt utveckling av alla partners.

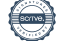

# <span id="page-4-0"></span>**Organisation**

BKV Norrtälje är i huvudsak en ideell förening som grundar sin verksamhet på föreningens medlemmars engagemang, delaktighet och medbestämmande och som genom årsmöte demokratiskt väljer föreningens styrelse. Styrelsen leder verksamheten på strategisk nivå medan föreningens sportkontor med dess personal och ingående sektioner genomför och följer upp det operativa arbetet dvs den dagliga verksamheten utifrån den av årsmötet fastställda verksamhetsplanen.

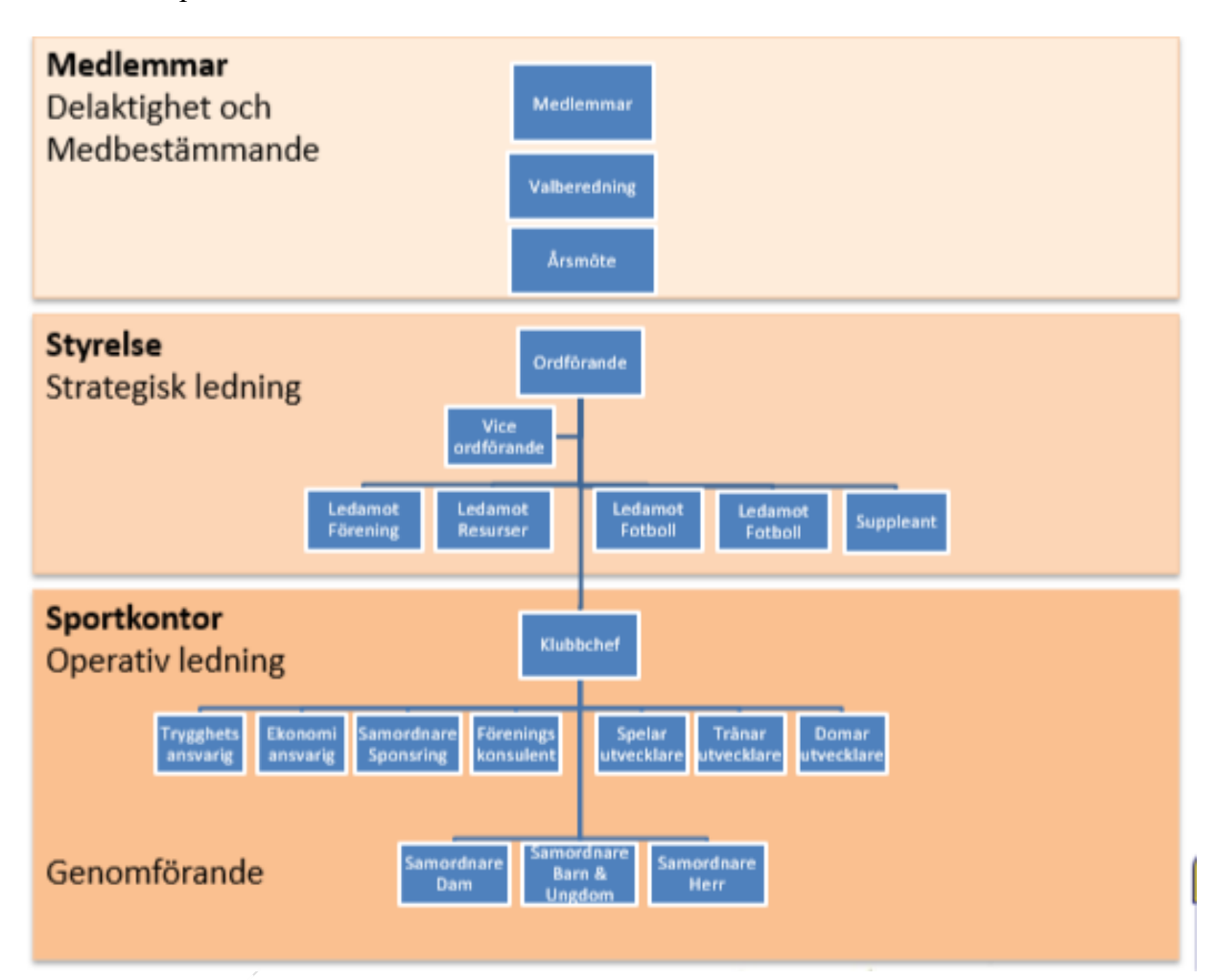

# Medlemmars engagemang och delaktighet

Vår förening är beroende av våra medlemmars engagemang och delaktighet. Vi är övertygade om att utveckling sker via samtal och BKV strävar efter att upprätthålla en öppen och inkluderande kommunikation. Utvärdering av kommunikation sker årligen genom styrelsens och sportkontorets möten.

BKV styr sin strategiska och långsiktiga verksamhet främst genom inriktningar, målsättningar och beslut som framgår i BKV:s VP som revideras årligen.

BKV:s medlemmar kan idag påverka detta genom att ha insyn och ges mandat till att påverka genom inflytelse i utarbetande av BKV:s VP. Förhandsutgåva av VP:n presenteras för administrations ansvariga i varje åldersgrupp och en remissutgåva delges alla medlemmar under januari månad enligt anvisningar.

BKV:s VP beslutas på årsmötet som genomförs under första kvartalet. Efter beslutat verksamhetsplan bjuds BKV:s barn- och ungdomsledare in till ett möte med styrelsen och sportkontor kring innehållet i verksamhetsplanen samt information om kommande år utifrån dessa beslut. Fortlöpande uppföljning av VP genomförs av styrelse och sportkontor.

Under året sker fortlöpande möten inom BKV:s olika grupper, sektioner, tränar- samt spelarråd. Dessa dokumenteras och sparas i föreningens dokumentsystem.

Åldersgrupperna genomför informationsträff med anhöriga två gånger om året.

BKV finns tillgängliga på sociala medier såsom BKV:s hemsida, X, Instagram och Facebook. Klubbchefen samt trygghetsansvarig säkerställer att information som BKV postar på dessa plattformar håller en professionell och inkluderande tonalitet samt att inga kommentarer som kan upplevas kränkande postas i dessa kanaler.

BKV har inrättat en visselblåsarfunktion. Denna gör det tryggt och säkert för medlemmar att rapportera misstänkta oegentligheter utan risk för repressalier. Detta görs i syfte att hitta eventuellt ohederligt beteende inom organisationen innan de leder till allvarlig skada. Om våra medlemmar vill använda visselblåsarfunktionen mejlar de till BKV:s Trygghetsansvarig via [trygg@bkvnorrtalje.nu](mailto:trygg@bkvnorrtalje.nu) med en tydlig beskrivning av sin upplevelse. Visselblåsarfunktionen är konfidentiell och anonym i syfte att ytterligare öka medlemmarnas trygghet.

# <span id="page-6-0"></span>Inriktning 2028

#### Förening

- Upprätthållande och utveckling av varumärket kvalitetsklubb
- Utgöra en ledstjärna för en positiv samhällsutveckling genom vårt bidrag till den personliga utvecklingen genom inkluderingen av mångfald i vår verksamhet.
- Föreningsmedlemmar upplever en samhörighet och gemenskap

#### Resurser

- Säkerställt träningsmöjligheter året om
- Genomför 3 st. stora evenemang/år
- Öka totala föreningsintäkter till 7 Mkr
- Öka antalet avlönade tjänster till 3 tjänster på Sportkontoret

#### Fotboll

- Vårt representationslag herr är ett etablerat division 2-lag och består till en huvuddel av egna alternativt spelare från Roslagen
- Vårt representationslag Dam är ett etablerat division 3-lag och består till en huvuddel av egna alternativt spelare från Roslagen
- Har representation av en spelare/åldersgrupp i UFF distriktslagsverksamheter (utvecklingsläger m.m.)
- Har en utsedd fotbollsutvecklare med minst utbildningsnivå UEFA B (40%) och en fastställd spelarutbildningsplan som efterlevs i verksamheten
- Har en utsedd samordnande funktion för spelarutbildning till äldsta pojk/flicklagen (samordnare 13–16 år respektive samordnare 10–12 år)
- Följer SvFF rekommenderade ledar-och tränarutbildningsnivåer för respektive åldersgrupp
- Vara självförsörjande med domare och ha domare som "dömer SvFF matcher"

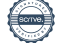

# <span id="page-7-0"></span>Målsättningar 2024

# Förening

- Slutför kvalificering att bli "SvFF Kvalitetsklubb"
- Föreningen har en handlingsplan kring nolltolerans mot beteenden som är motstridig BKV:s värdegrund
- Genomför och implementera projektet jämställd & jämlik förening enligt SISU projektplan som utarbetas i samarbete med SpK. Certifierade enligt SISU-modellen.
- § Revidera/utarbeta och utvärdera arbetsbeskrivningar för styrelse och personal på Sportkontor inkl. sektioner innehållande arbetsuppgifter, mandat och befogenheter.
- Etablera ett samverkans forum för "Föreningsutveckling i Roslagen"

#### Resurser

- Har en positiv balansräkning efter räkenskapsåret 2024
- § Genomför 2–3 st. sammankomster med blandade aktiviteter för externa samarbetspartners med syfte att öka vår synlighet och närvaro.
- § Stärka marknad och sälj och därmed behålla sponsorintäkterna till 900 000 sek för 2024 fast en ansträngd samhällsekonomi.
- § Slutredovisa strategi och målsättning med Arenaprojektet
- Utveckla och stärka våra egna stora evenemang/event generellt för samtliga evenemang och specifikt Flygfyren sommar cup genom ökning av antalet deltagande lag till 70 st. varav 35 st. övernattande och en förbättrad lönsamhet

#### Fotboll

- **•** Herr A placera sig topp 5 i div 3 med egna alternativt spelare från Roslagen.
- Dam A ges möjlighet till uppflyttning till div 4 2025 med egna alternativt spelare från Roslagen.
- Herr U (Vargarna) över tid vara ett stabilt division 4 lag
- Herr U minst tre spelare redo för uppflyttning till Herr A 2025
- Har representation i UFF distriktslagsverksamhet (utvecklingsläger m.m.)
- Bedriver fotbollsverksamhet
	- o enligt BKV spelarutbildningsplan
	- o med minst en eller flera träningsgrupper i varje åldersgrupp enligt riktlinjer
- Har en utsedd fotbolls- och tränarutvecklare och en fastställd spelarutbildningsplan som efterlevs i verksamheten
- § Inventerat och utarbetat en utbildningsplan med att följa SvFF rekommenderade ledar-och tränarutbildningsnivåer

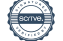

# <span id="page-8-0"></span>Ekonomi

# Allmänt

Säsongsavgifter, sponsorer, evenemang och aktiviteter, LOK-stöd samt SISU-aktiviteter är viktiga intäktskällor för BKV Norrtälje.

Alla medlemmar måste därför aktivt bidra till att ge sitt bidrag, exempelvis sälja bingolotter, rabatthäften, kiosktjänstgöring, delta i evenemang m.m. Dessa bidrag ger en sund föreningsekonomi som ger möjlighet att verka för ungdomarnas utveckling, utbildning av ledare och i övrigt skapa en god ordning i föreningen. **Alla behövs – Alla måste bidra!**

Därutöver kan till exempel aktiviteter och evenemang genomföras av åldersgrupperna, där föreningens namn används. Dessa intäkter tillfaller åldersgrupperna.

# Stora kostnader

- Löner/ersättningar; Löner till anställd personal samt kostnadsersättningar till ersättningsberättigade tränare.
- Tävlingsverksamhet; Domarkostnader och anmälningsavgifter för serie-, kval- och DM spel, avgifter till lag– och spelarförsäkringar, plan- och hallhyror, träningsgruppbidrag samt utbildningsersättning.
- Match- och träningsutrustning; Matchkläder och viss träningsutrustning till lagen.
- Ledar- och spelarutbildning/-fortbildning/-utveckling; Ledarutbildning enligt SvFF utbildningsstege, spelares deltagande i distriktslagsverksamhet.
- Föreningsadministration; sportkontor, förråd, kopieringsutrustning, informationsspridning mm.
- Föreningens klubbhus, som får fritt disponeras av föreningens respektive lag/medlemmar.

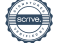

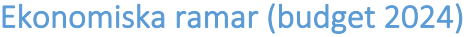

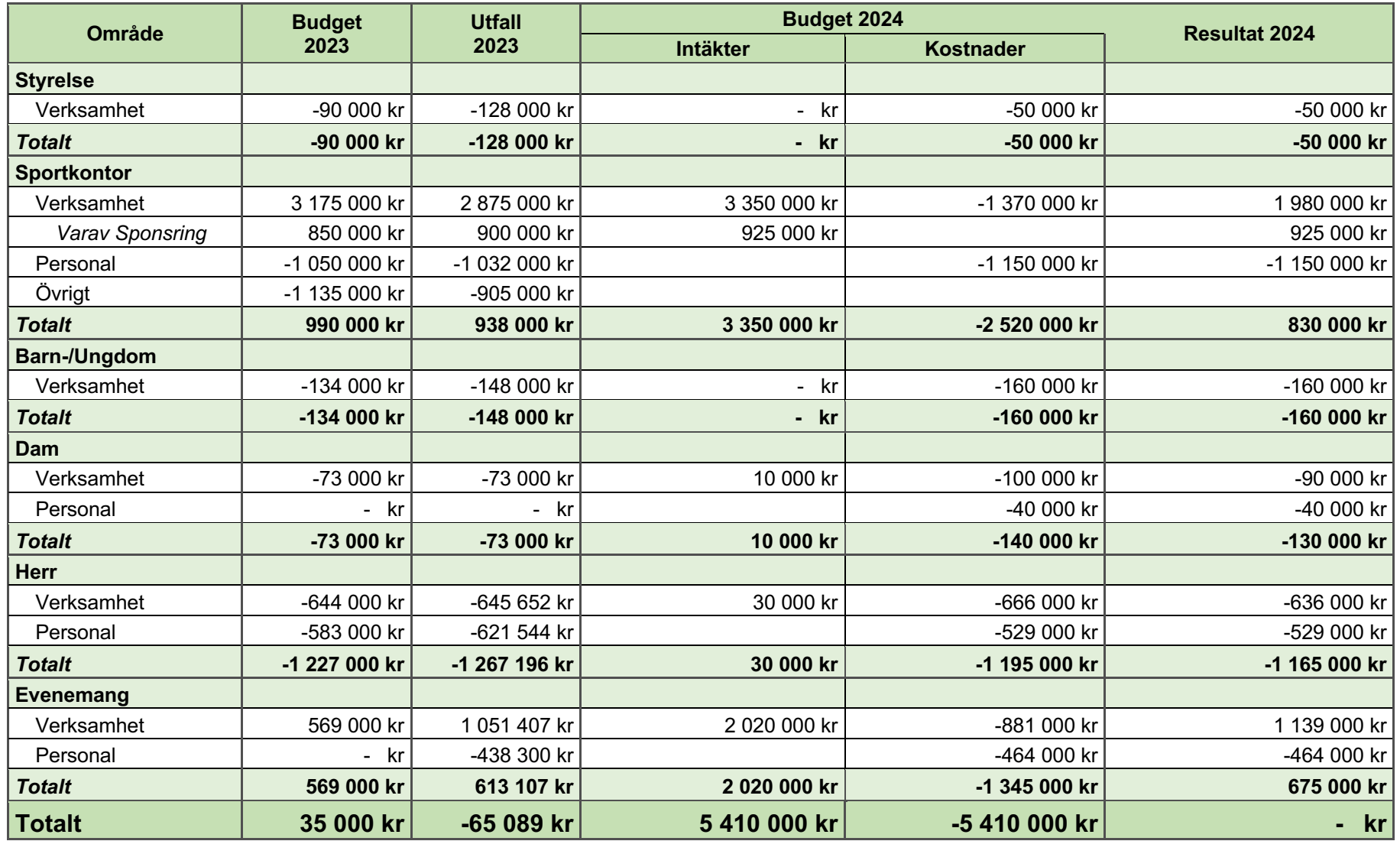

<span id="page-9-0"></span>BKV Norrtälje<br>Gustav Adolfs väg 53 76142 Norrtälje

Mejl: <u>kansli@bkvnorrtalje.nu</u> Orgnr 814400–5033<br>Bankgiro: 913–3927

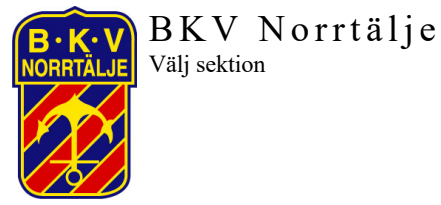

2024-02-26

# Åldersgruppkassor

Respektive åldersgrupp erhåller ett bankkonto, s.k. åldersgruppskassa, på Roslagens Sparbank för förvaltning av egna ekonomiska medel. Varje åldersgrupp skall utse ekonomiskt ansvariga för handhavande av denna åldersgruppkassa. Varje konto är anslutet till Swish, kostnaden för detta belastas respektive åldersgruppkassa. Räntan på registrerad summa tillfaller åldersgruppkassa. Mer info om åldersgruppkassor återfinns i arbetsbeskrivning för ekonomiansvarig.

BKV Norrtälje inklusive dess revisorer granskar årligen respektive åldersgruppkassa.

# Fördelning av kostnader

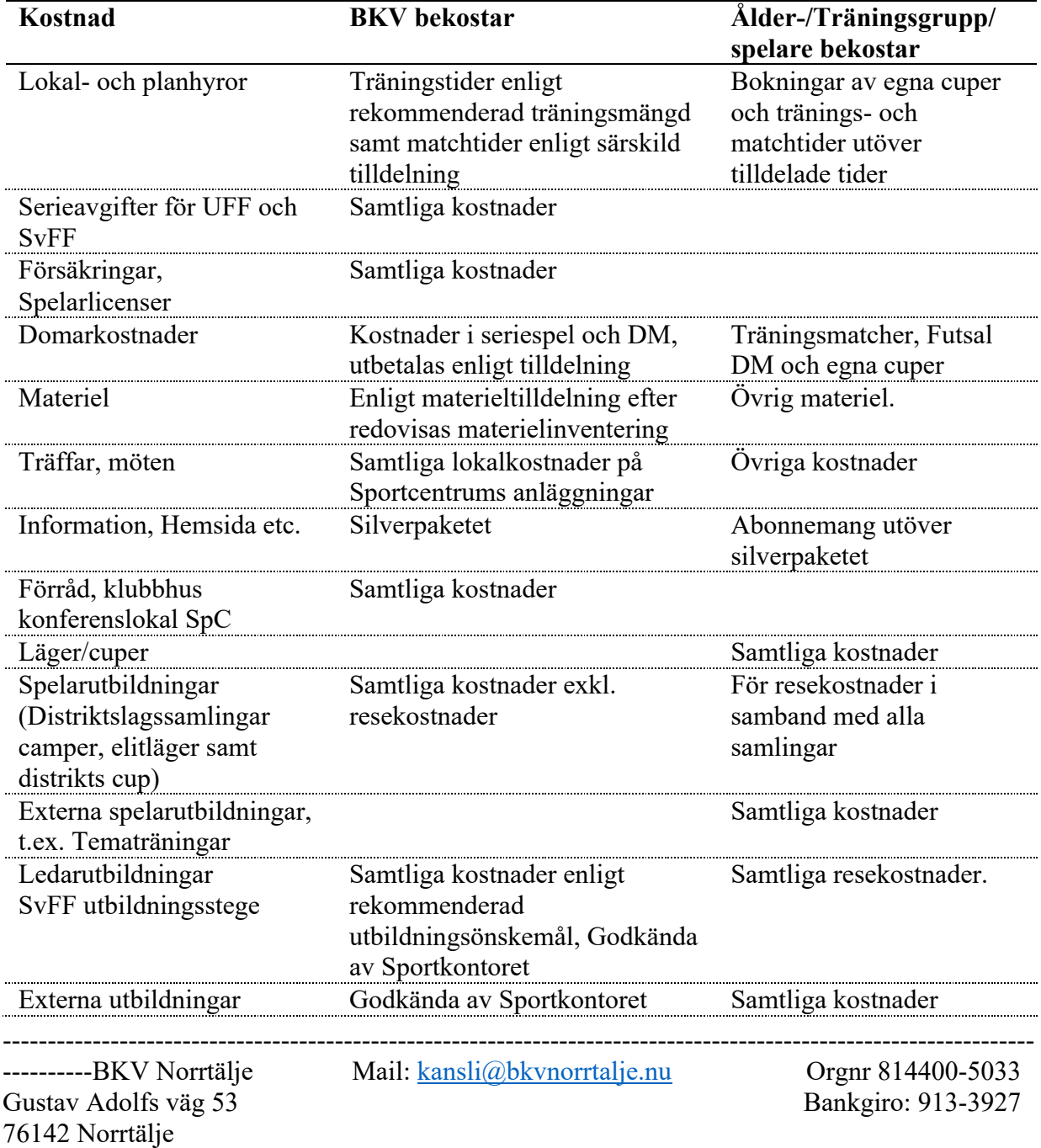

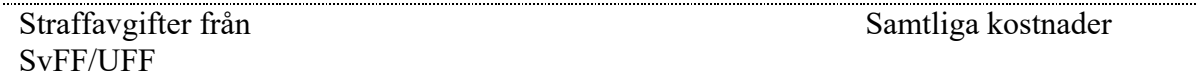

<span id="page-11-0"></span>Information om säsongsavgifter finns på BKV hemsida, se avgifter - [BKV Norrtälje](http://www.bkvnorrtalje.nu/) Fotbollsverksamhet

# <span id="page-11-1"></span>Ledarförsörjning

Ledarförsörjningen för både den idrottsliga- och den understödjande verksamheten (organisation- och verksamhetsledare) är väsentlig för föreningens framtid. Att behålla och utveckla nuvarande ledare/funktionärer samt att attrahera och rekrytera nya är en avgörande faktor för föreningens utveckling.

Den stora breddrekryteringen sker i samband med uppstarten av NT-lagen. Rekryteringen till ledare till NT lagen, och därmed framtida ledare i BKV, bygger på ett engagemang av anhöriga som ställer upp som ledare.

Övrig rekrytering av ledare sker i form av;

- Fortlöpande i samband med åldersgruppernas ordinarie verksamhet, till exempel träningar, matcher och anhörigträffar
- Applikation "Att bli ledare i BKV" på BKV hemsida
- I samband med BKV anordnades aktiviteter/event
- I samband med de olika mötesformer. T. ex Barn- och ungdomsledarträffar

Huvudansvaret för ledarrekrytering till ålders- och träningsgrupper åligger respektive samordnare med stöd av Sportkontoret. Rekommenderat antal ledare för respektive grupp återfinns i kapitel Barn och ungdom.

#### Ledarvård i BKV Norrtälje

För att behålla de ledare vi har gäller det att ta väl hand om dem. Vi erbjuder kontinuerlig kostnadsfri utbildning internt och externt. Under verksamhetsåret erbjuder vi våra ledare praktiska och teoretiska utbildningskvällar. Årligen anordnas ett evenemang för samtliga ledare som tack för insatserna under året.

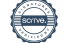

#### <span id="page-12-0"></span>Spelarförsörjning

I samband med att spelare och anhöriga börjar i BKV så skickas en broschyr (digitalt) till respektive med "Välkommen till BKV Norrtälje".

#### *Breddrekrytering*

Sker i samband med upp starten av NT-lagen i 6 års ålder. Samordnare för NT-lagen tillsammans med övriga i Barn-och Ungdomssektionen ansvarar för denna rekrytering.

#### *Spontanrekrytering*

Spelare som på eget initiativ vill gå till BKV bör, om spelarens moderförening tillåter, ges möjlighet till övergång till BKV om förutsättningar medger detta. Nya spelare som intresserar sig för att spela i BKV anmäler sitt intresse via BKV hemsida. BKV Sportkontor tar sedan kontakt med berörda åldersgrupper. Åldersgruppens administrationsansvariga, med stöd av tränare, ansvarar därefter för omhändertagande och introduktion av spelare för respektive åldersgrupp.

#### *Aktiv rekrytering*

Ingen aktiv rekrytering skall förekomma av spelare 14 år och yngre. För spelare fr o m 15 år och äldre sker rekrytering av samordnare i samverkan med övriga samordnare i samråd med klubbchef. Ingen aktiv rekrytering genomförs av enskilda tränare i träningsgrupper, däremot kan tips om spelare göras till samordnare. Spelarens moderförening skall alltid informeras/kontaktas innan kontakt med spelare tas.

BKV bedriver bevakning och aktiv spelarrekrytering till alla träningstrupper i herr och dam verksamheten.

Huvuddelen av spelarna i Herr A, U respektive U17 och Dam A respektive U ska komma från föreningens ungdomsverksamhet alternativt andra Roslagsföreningar för att uppfylla föreningens målsättningar för föreningens respektive representationslag.

I övrigt kan spelare utanför Roslagen rekryteras i begränsad omfattning till våra representationslag och ska med säkerhet tillföra kvalitet till respektive träningsgrupp. Rekryteringen ska grunda sig på dom spelaregenskaper som BKV ser som viktiga i vår verksamhet.

BKV:s kontakt med andra föreningar ska alltid vara positiv och ärlig. BKV informerar alltid spelarens förening i samband med att kontakt tas med spelaren. Det är endast av styrelsen utsedda personer som har befogenhet att ta kontakt med spelare och förening.

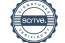

#### <span id="page-13-0"></span>**Domarförsörjning**

Domare ska främst rekryteras bland ungdomsspelare men ambitionen ska även vara att rekrytera bland andra som kan vara intresserade. Grundläggande domarutbildning ska genomföras en gång per år i egen regi. De som genomgått grundläggande domarutbildning och varit domare något år skall uppmuntras att vidareutbilda sig som domare. Uppföljning och stöd till domare ska genomföras. Domarträffar skall genomföras kontinuerligt.

#### <span id="page-13-1"></span>**Målvaktsträning**

Målvaktsträning för BKV ungdomar (13–16 år) genomförs enligt tematräning med två tillfällen/år. Information om tider meddelas vis Barn- och ungdomsledarträffar och på BKV:s hemsida. Vid anmälan av spelare ska minst en ledare från åldersgruppen medverka! Ledare för barn (6–12 år) erbjuds/ges möjlighet att medverka!

#### <span id="page-13-2"></span>**Planprioriteringar**

Följande prioriteringar för tilldelning av tränings- och matchtider gäller.

- Antalet träningstillfällen utgår från rekommenderat antal träningar som anges för respektive ålders-/träningsgrupp
- Följa SvFF/UFF serietillhörighet i senior/junior ålder, för både matcher och träningar med undantag Dam A hemmamatcher prioriteras före Herr U (div 4) hemmamatcher.
- Inte särskilja pojk/flick inom barn- och ungdomsverksamheten.
- Följer spelarutbildningsplanen träningsinnehåll/-inriktning och därmed tilldelar planstorlek m.h.t. detta
- Storlek på åldersgruppen

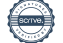

# <span id="page-14-0"></span>Barn- & Ungdomssektion

#### Inledning

BKV bedriver en omfattande barn- och ungdomsverksamhet för både flickor och pojkar.

All fotbollsverksamhet, t o m 16 år, i BKV Norrtälje bygger på att verksamheten leds av anhöriga eller andra ideella krafter, enligt nedanstående styrningar/inriktningar. Detta är en förutsättning för att starta, bedriva och förändra fotbollsverksamheten i BKV Norrtälje.

BKV:s värdegrund VARG ska vara ett naturligt inslag vid all verksamhet!

BKV barn- och ungdomsverksamhet organiseras i åldersgrupper med en eller flera träningsgrupper där varje träningsgrupp organiserar ett eller flera lag vid serie- och/eller cuparrangemang. Åldersgrupper och träningsgrupper benämns med "åldersgrupp" och "område/skola/nivå"1 .

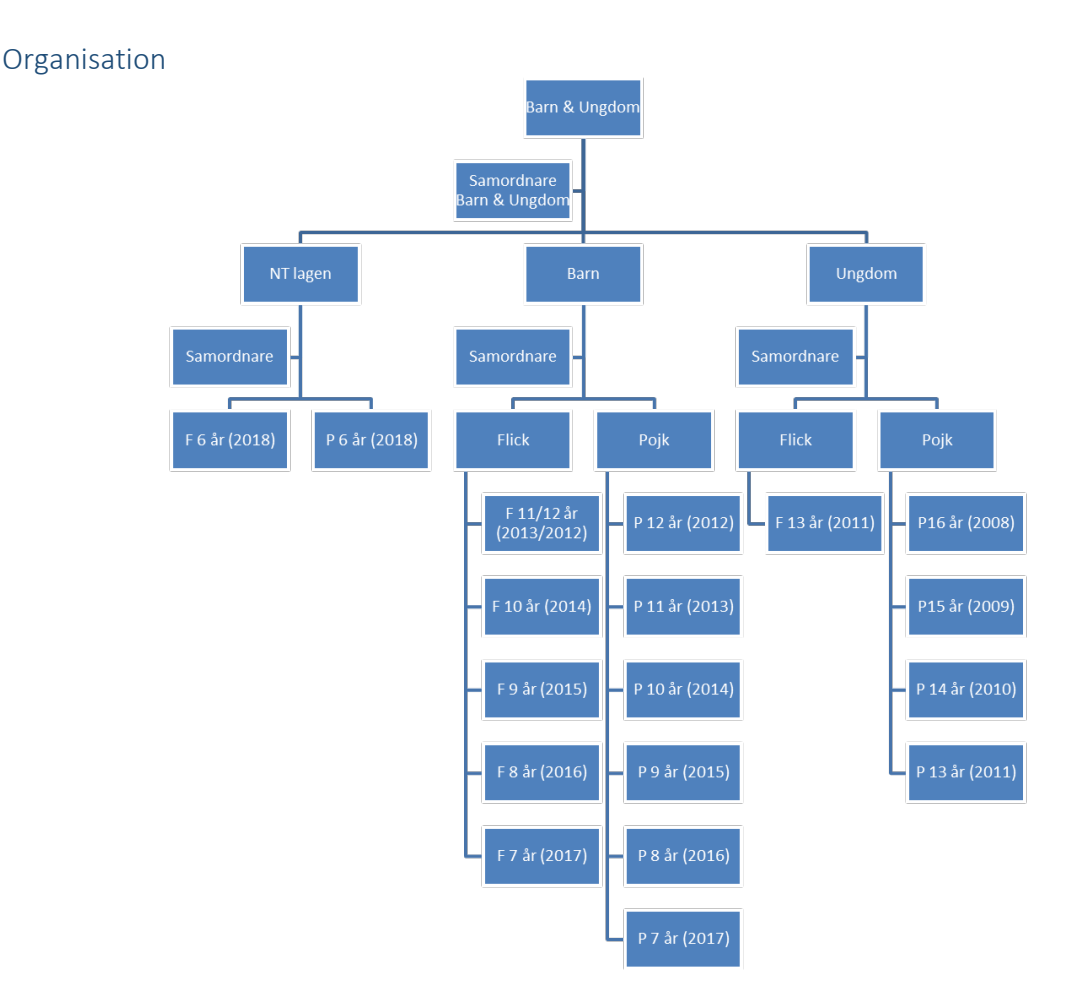

<sup>1</sup> Benämningar på träningsgrupper utnyttjas dessutom vid skapande av undergrupper på åldersgruppernas hemsidor.

#### Övergripande inriktning

Åldersgrupper upp t.o.m. 16 år hålls ihop, oberoende av antal träningsgrupper. Detta i syfte att underlätta övergången till 11 mot 11 på ett naturligt och friktionsfritt sätt då träningsgrupper/"lag" av erfarenhet behöver gå ihop för att bibehålla tillräckligt antal spelare i åldersgruppen. I varje åldersgrupp utses administrationsansvarig/-a och ekonomiansvarig/-a. Arbetsbeskrivning för dessa roller framgår i dokument på BKV hemsida.

Spelare tillhör från början egen åldersgrupp om inte särskilda skäl föreligger, till exempel individuella behov, samordning av skjuts till träning/match, tidigare kompisar mm, får överföring/byte mellan åldersgrupper genomföras. Särskilda skäl beslutas av samordnare Barn- /Ungdom i samråd med berörda administrationsansvariga.

Åldersgrupper har inget maxantal på spelare så länge tillgänglighet till ledare och organisering av träningsgrupper är uppfyllda.

Åldersgrupper delas in i träningsgrupper med närhetsprincipen alternativt en nivåanpassning<sup>2</sup>/gruppering3 baserat på spelarens fotbollsmässiga mognad och ambition. Indelningen får inte begränsa verksamhetens huvudsyfte att så många som möjligt ska spela fotboll så länge som möjligt.

Främsta syfte med nivåanpassning i äldre åldersgrupperna är att stimulera och utmana alla spelare på den nivå som spelaren har ambition, vilja och förmåga att lägga ner som fotbollsspelare. Detta medför även större möjligheter för intern försörjning av våra representationslag.

Träningsgrupper har ett min- respektive maxantal på spelare beroende på aktuell åldersgrupp. Inriktning är att antalet spelare inte överstiger fler än 10 spelare/tränare (se anvisningar för respektive åldersgrupp). Detta med syfte att skapa förutsättningar för en effektiv, optimal och utvecklande fotbollsverksamhet för alla inblandade.

Detaljer för respektive åldersgrupp framgår i kapitel nedan.

<sup>2</sup> Nivåanpassning – Träning där det vid vissa moment sker uppdelningar utifrån kunskaps eller färdighetsnivå över enstaka övningar inom ett träningspass.<br><sup>3</sup> Nivågruppering – Då ålders- eller träningsgrupper delas upp utifrån färdigheter och

kunskapsnivå över en längre tid, från 2 veckor upp till 1 år.

# 6–7 år (3 mot 3)

#### *Allmänt*

Åldersgruppernas verksamhet syftar främst till att skapa ett intresse hos spelaren att utöva idrott i allmänhet och fotboll i synnerhet och då ska BKV vara det naturliga valet. Därutöver startas ett engagemang och delaktighet från anhöriga alternativt andra ideella krafter som bidrar till åldersgruppens fotbollsverksamhet.

#### *Spelform*

Se mer information om spelform via länken ["3 mot 3"](https://aktiva.svenskfotboll.se/tranare/spelformer/)

#### *Struktur/organisation*

- Åldersgruppen delas in i träningsgrupper enligt närhetsprincipen, skol-/områdes-/ kvartersvis med hänsyn till tillgänglighet på antalet spelare och ledare. Inriktning är att träningsgrupperna ska vara likvärdiga i antalet spelare.
- Vid behov/önskemål om förflyttning mellan träningsgrupper inom åldersgruppen beslutas det av administrationsansvariga i samråd med tränare.

#### *Antal spelare*

- Träningsgrupperna består av spelare som rekryterats i samband med uppstart av åldersgruppen (NT-lagen) alternativt spontant söker sig till föreningen efter uppstart av åldersgruppen.
- Träningsgrupperna består av tillräckligt många spelare för att bedriva fotbollsträning (minst 6–8 st.).
- Träningsgrupperna består av max 18–20 st. spelare/träningsgrupp.

#### *Antal ledare*

- Minst 2 st. administrationsansvariga per åldersgrupp (ordinarie, reserv)
- Minst 2 st. ekonomiansvariga per åldersgrupp (ordinarie, reserv)
- Minst 2–3 st. tränare /träningsgrupp (beroende på antal spelare, 1 tränare/7 spelare)
- Anhöriggrupp bestående av t.ex. hjälptränare, materialförvaltare, matchvärd, kiosk- och tvätt schema, lagaktiviteter

#### *Träningsomfattning*

- Under perioden maj-september erbjuds åldersgrupperna att träna 1 gång/vecka á 60 minuter utomhus.
- Under perioden november (v.45) april erbjuds, om möjligt, åldersgruppen att träna 1 gång/vecka inomhus. Här tränar flera träningsgrupper tillsammans.
- Under fotbollens lågsäsong (oktober-mars) rekommenderar BKV att spelare prövar på annan idrott.
- Extra träning endast genom egen anmälan till BKV fotbollsskola (Camp Roslagen) eller andra skolor/camper.

#### *Träningsinnehåll*

- Åldersgruppens tränare planerar träningarna utifrån BKV:s spelarutbildningsplan "3 mot 3" med stöd av BKV Fotbollsutvecklare (FU)
- ["SvFF fotbollsportal"](https://utbildning.sisuforlag.se/fotboll/tranare/traningsplaneraren/) används för träningsplanering

#### *Matchspel*

• Rekommendation är att åldersgruppen prövar på poolspel/match fr.o.m. 7 års ålder. Detta kan med fördel göras internt i åldersgruppen eller med andra åldersgrupper inom BKV

#### *Utbildning*

- Tränare SvFF D, Spelformsutbildning (SFU) 3 mot 3
- Interna BKV fortbildningar (t.ex. adm. ansvariga och ekonomiansvariga utbildningar)
- Anhöriga Spelarformutbildning (SFU) 3 mot 3

#### *Övriga*

• Anhörigmöte genomförs 2 gånger/år

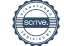

#### 8–9 år (5 mot 5)

#### *Allmänt*

Åldersgruppernas verksamhet syftar fortsatt till att skapa ett intresse hos spelaren att utöva idrott i allmänhet och fotboll i synnerhet och då ska BKV vara det naturliga valet. Vidare byggs ett engagemang och delaktighet från anhöriga eller andra ideella krafter som bidrar till åldersgruppens fotbollsverksamhet.

#### *Spelform*

Se mer information om spelform via länken ["5 mot 5"](https://aktiva.svenskfotboll.se/tranare/spelformer/)

#### *Struktur/organisation*

- Åldersgruppen delas fortsatt in i träningsgrupper enligt närhetsprincipen, skol-/områdes-/ kvartersvis med hänsyn till tillgänglighet på antalet spelare och ledare. Inriktning är att träningsgrupperna ska vara likvärdiga i antalet spelare.
- Vid behov/önskemål om förflyttning mellan träningsgrupper inom åldersgruppen beslutas det av administrationsansvariga i samråd med tränare.

#### *Antal spelare*

- Träningsgrupperna består av befintliga spelare samt spelare som spontant sökt sig till föreningen. Ingen aktiv rekrytering genomförs av enskilda spelare.
- Träningsgrupperna består av tillräckligt många spelare för att kunna delta med minst ett lag i seriespel (minst 8 st.).
- Träningsgrupperna består av max 20 st. spelare/träningsgrupp.

#### *Antal ledare*

- Minst 2 st. administrationsansvariga per åldersgrupp (ordinarie, reserv)
- Minst 2 st. ekonomiansvariga per åldersgrupp (ordinarie, reserv)
- Minst 2–3 st. tränare /träningsgrupp (beroende på antal spelare, 1 tränare/8 spelare)
- Anhöriggrupp bestående av t.ex. hjälptränare, materialförvaltare, matchvärd, kiosk- och tvätt schema, lagaktiviteter

#### *Träningsomfattning*

- Under perioden maj-september erbjuds åldersgrupperna att träna 1–2 gånger/vecka á 60–75 minuter utomhus.
- Under perioden november (v.45) april erbjuds åldersgruppen att träna 1 gång/vecka inomhus. Här tränar flera träningsgrupper tillsammans.
- Under fotbollens lågsäsong (oktober-mars) rekommenderar BKV att spelare prövar på annan idrott.

Extra träning endast genom egen anmälan till BKV fotbollsskola (Camp Roslagen) eller andra skolor/camper.

#### *Träningsinnehåll*

- Åldersgruppen tränare planerar träningarna utifrån BKV:s spelarutbildningsplan "5 mot 5" med stöd av BKV Fotbollsutvecklare (FU)
- ["SvFF fotbollsportal"](https://utbildning.sisuforlag.se/fotboll/tranare/traningsplaneraren/) används för träningsplanering

#### *Matchspel*

- Sammandrag/Poolspel spelas inom ramen för Upplands FF arrangemang för spelformen 5 mot 5.
- Cup- och turneringsdeltagande ska i huvudsak ske lokalt och resandet ska begränsas i dessa åldrar
- Alla spelare som kallats deltar minst halva speltiden och ska regelbundet under året få spela från start
- Spelarna bör rotera på olika positioner.
- Träningsnärvaron ligger inte till grund för kallelse till match, alla spelare ska regelbundet ges möjlighet till matchspel

# *Utbildning*

- Tränare SvFF D, Spelformsutbildning (SFU) 5 mot 5 och SvFF Mv.D
- Interna BKV fortbildningar (administration, ekonomi)
- Anhöriga Fotbollens spela, lek och lär (FSLL)

*Övrigt*  Anhörigmöte 2 ggr/år

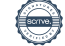

# 10–12 år (7 mot 7)

#### *Allmänt*

Åldersgruppernas verksamhet syftar till att spelarna ska ha roligt och samtidigt lära sig så mycket som möjligt. Alla spelare ska ges förutsättningar att utvecklas och delta utefter sina förutsättningar.

#### *Spelform*

Se mer information om spelform via länken ["7 mot 7"](https://aktiva.svenskfotboll.se/tranare/spelformer/)

#### *Struktur/organisation*

- Åldersgruppen delas fortsatt in i träningsgrupper enligt närhetsprincipen, skol-/områdes-/ kvartersvis med hänsyn till tillgänglighet på antalet spelare och ledare. Inriktning är att träningsgrupperna ska vara likvärdiga i antalet spelare.
- Vid behov/önskemål om förflyttning mellan träningsgrupper inom åldersgruppen beslutas det av administrationsansvariga i samråd med tränare.

# *Antal spelare*

- Träningsgrupperna består av befintliga spelare samt spelare som spontant sökt sig till föreningen. Ingen aktiv rekrytering genomförs av enskilda spelare.
- Träningsgrupperna består av tillräckligt många spelare för att kunna delta med minst ett lag i seriespel (minst 10 st.).
- Träningsgrupperna består av max 20 st. spelare/träningsgrupp.

# *Antal ledare*

- Minst 2 st. administrationsansvariga per åldersgrupp (ordinarie, reserv)
- Minst 2 st. ekonomiansvariga per åldersgrupp (ordinarie, reserv)
- Minst 2 st. tränare /träningsgrupp (beroende på antal spelare, 1 tränare/10 spelare)
- Anhöriggrupp bestående av t.ex. hjälptränare, materialförvaltare, matchvärd, kiosk- och tvätt schema, lagaktiviteter

#### *Träningsomfattning*

- Under perioden maj-september tränar åldersgrupperna 2 gånger/vecka á 60–90 minuter utomhus.
- Under perioden november (v.45) april ges möjlighet för åldersgrupperna att träna 1 gång/vecka inomhus/utomhus.
- Under fotbollens lågsäsong (oktober-mars) rekommenderar BKV att spelare prövar på annan idrott.
- Extra träning endast genom egen anmälan till BKV fotbollsskola (Camp Roslagen) eller andra skolor/camper.

#### *Träningsinnehåll*

- Åldersgruppen tränare planerar träningarna utifrån BKV:s spelarutbildningsplan "7 mot 7" med stöd av BKV Fotbollsutvecklare (FU)
- ["SvFF fotbollsportal"](https://utbildning.sisuforlag.se/fotboll/tranare/traningsplaneraren/) används för träningsplanering

#### *Matchspel*

- Seriespel sker inom ramen för Upplands FF regi för spelformen 7 mot 7 (RÖD respektive GUL där mer info finns på [Upplands FF hemsida\)](https://uppland.svenskfotboll.se/nyheter/2024/01/anmalan-till-seriespel-10-12-ar/).
- Cup-och turneringsdeltagande ska i huvudsak ske lokalt (Flygfyren sommar cup) och resandet ska begränsas i dessa åldrar
- Alla spelare som kallats deltar minst halva speltiden och ska regelbundet under året få spela från start
- Spelarna bör få rotera på olika positioner.
- Spelare bör ha närvarat vid minst 1 träning under veckan för deltagande i matchspel.

#### *Utbildning*

- Tränare UEFA C, Spelformsutbildning (SFU) 7 mot 7 och SvFF Mv. D
- Interna BKV fortbildningar (administration, ekonomi)
- Anhöriga Fotbollens spela, lek och lär (FSLL)

*Övrigt*  Anhörigmöte 2 ggr/år

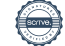

# 13–14 år (9 mot 9)

#### *Allmänt*

Åldersgruppernas verksamhet syftar till att spelarna ska ha roligt och samtidigt lära sig så mycket som möjligt. Alla spelare ska ges förutsättningar att utvecklas och delta utefter sina ambitioner och förutsättningar.

# *Spelform*

Se mer information om spelform via länken ["9 mot 9"](https://aktiva.svenskfotboll.se/tranare/spelformer/)

#### *Struktur/Organisation*

- Åldersgruppen delas, om möjligt, fortsatt in i träningsgrupper "områdesvis" med hänsyn till tillgänglighet på antal spelare och ledare<sup>4</sup>.
- Vid genomförande av extra träningar ges möjlighet till nivåanpassning av spelare från två eller flera träningsgrupper beroende på antal träningsgrupper.
- Vid behov/önskemål om förflyttning mellan träningsgrupper och nivåanpassning för extra träning inom åldersgruppen beslutas det av administrationsansvarig/-a i samråd med tränare.

#### *Antal spelare*

- Träningsgrupperna består av befintliga spelare samt spelare som spontant sökt sig till föreningen. Ingen aktiv rekrytering genomförs av enskilda spelare.
- Träningsgrupperna består av tillräckligt många spelare för att kunna delta med minst ett lag i seriespel (minst 12 st.).
- Träningsgrupperna består av max 20 st. spelare/träningsgrupp.

#### *Antal ledare*

- 1–2 st. administrationsansvarig/-a per åldersgrupp (ordinarie, reserv)
- 1–2 st. ekonomiansvarig/-a per åldersgrupp (ordinarie, reserv)
- Minst 2 st. tränare /träningsgrupp (beroende på antal spelare, 1 tränare/10 spelare)
- Anhöriggrupp bestående av t.ex. hjälptränare, materialförvaltare, matchvärd, kiosk- och tvätt schema, lagaktiviteter

#### *Träningsomfattning*

- Under perioden (april) maj-september tränar åldersgrupperna 2 gånger/vecka á 60–90 minuter utomhus.
- Under perioden (april) maj-september ges möjlighet för åldersgrupperna att träna extra 1 gång/vecka á 60–90 minuter utomhus.
- Under perioden november (v.45) april ges möjlighet för åldersgrupperna att träna 2 gånger/vecka inomhus/utomhus
- Extra träning därutöver genom åldersgruppens försorg eller individuell anmälan till BKV fotbollsskola (Camp Roslagen) eller andra skolor/camper.

<sup>4</sup> Under 2024 får särskilda övergångslösningar göras i samråd med Sportkontoret m.h.t. redan organiserade åldersgrupper.

# *Träningsinnehåll*

- Åldersgruppen tränare planerar träningarna utifrån BKV:s spelarutbildningsplan "9 mot 9" med stöd av BKV Fotbollsutvecklare (FU)
- ["SvFF fotbollsportal"](https://utbildning.sisuforlag.se/fotboll/tranare/traningsplaneraren/) används för träningsplanering

# *Matchspel*

- Seriespel sker inom ramen för Upplands FF för spelform 9 mot 9 (grund, medel och avancerat).
- Cup-och turneringsdeltagande ska i huvudsak ske regionalt och Flygfyren sommar cup
- Spelaren bör ha närvarat vid minst 1 träning under veckan för deltagande i matchspel.
- Alla spelar minst halva speltiden. Alla spelare erbjuds matchspel om man närvarat vid minst 50% av träningsgruppens träningar under veckan
- 13 år två DM lag 14 år ett lag. Vid DM får spelarna som har bäst ambition, vilja och förmåga tas ut för spel. Laguttagning beslutas av administrationsansvarig/-a med stöd av tränare.

# *Utbildning*

- Tränare UEFA C, SvFF Mv. C, och Spelformsutbildning (SFU) 9 mot 9
- Interna BKV fortbildningar (administration, ekonomi)
- Anhöriga Fotbollens spela, lek och lär (FSLL)

#### *Övrigt*

• Anhörigmöte 2 ggr/år

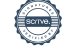

# 15–16 år (11 mot 11)

#### *Allmänt*

Åldersgruppernas verksamhet syftar till att spelarna ska ha roligt och samtidigt lära sig så mycket som möjligt. Alla spelare ska ges förutsättningar att utvecklas och delta utefter sina ambitioner och förutsättningar.

# *Spelform*

Se mer information om spelform via länken ["11 mot 11"](https://aktiva.svenskfotboll.se/tranare/spelformer/)

#### *Struktur/Organisation*

- Åldersgruppen delas in med nivågruppering baserat på spelarens fotbollsmässiga mognad och ambition samt därutöver vid enstaka fall erbjuda spelare rotations-/extraträning med äldre åldersgrupper. Beslutas av berörda utsedda av Sportkontoret för respektive sektion (Barn/ungdom, Dam, Herr).
- Förflyttning av spelare mellan träningsgrupper inom åldersgruppen är en naturlig åtgärd för att gynna spelarens utveckling och beslutas av administrationsansvarig/-a i samråd med tränare. För spelare 16 år ska samverkan göras med samordnare herr respektive dam inför ev. förflyttning.

# *Antal spelare*

- Träningsgrupperna består av befintliga spelare samt spelare som spontant sökt sig till föreningen. Aktiv rekrytering får dessutom göras i dessa åldersgrupper (ej av enskilda ledare i åldersgruppen)
- Träningsgrupperna består av tillräckligt många spelare för att kunna delta med minst ett lag i seriespel (minst 14 st.).
- Träningsgrupperna består av max 20 st. spelare/träningsgrupp.

#### *Antal ledare*

- 1–2 st. administrationsansvarig/-a per åldersgrupp (ordinarie, reserv)
- 1–2 st. ekonomiansvarig/-a per åldersgrupp (ordinarie, reserv)
- Minst 2 st. tränare /träningsgrupp (beroende på antal spelare, 1 tränare/10 spelare)
- Anhöriggrupp bestående av t.ex. hjälptränare, materialförvaltare, matchvärd, kiosk- och tvätt schema, lagaktiviteter

#### *Träningsomfattning*

- Under perioden (april) maj-september tränar åldersgrupperna 2–4 gånger/vecka á 90 minuter utomhus.
- Under perioden november (v.45) april ges möjlighet för åldersgrupperna att träna 2 gånger/vecka inomhus/utomhus
- Extra träning därutöver genom åldersgruppens försorg eller individuell anmälan till BKV fotbollsskola (Camp Roslagen) eller andra skolor/camper.

#### *Träningsinnehåll*

- Åldersgruppen tränare planerar träningarna utifrån BKV:s spelarutbildningsplan "11 mot 11" med stöd av BKV Fotbollsutvecklare (FU)
- ["SvFF fotbollsportal"](https://utbildning.sisuforlag.se/fotboll/tranare/traningsplaneraren/) används för träningsplanering

#### *Matchspel*

- Seriespel sker inom ramen för Upplands FF för spelform 11 mot 11 (grund och avancerad)
	- o För bägge åldersgrupperna bör den nivåanpassade träningsgruppen anmälas till avancerat nivå
- Cup-och turneringsdeltagande får i huvudsak ske nationellt
- Alla spelare erbjuds matchspel om man närvarat vid minst 50% av träningsgruppens träningar under veckan
- DM spel Vid DM får spelarna som har bäst ambition, vilja och förmåga tas ut för spel. Laguttagning beslutas av administrationsansvarig med stöd av tränare.

#### *Utbildning*

- Tränare UEFA B, spelarformutbildning (SFU) 11 mot 11, UEFA Youth B, SvFF Mv. C,
- Interna BKV fortbildningar (administration, ekonomi)
- Anhöriga Fotbollens spela, lek och lär (FSLL)

#### *Övrigt*

• Anhörigmöte 2 ggr/år

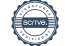

# <span id="page-26-0"></span>Damsektion

Inriktning

- Rotation-och/eller extra träning genomförs mellan träningsgrupperna under säsongen för att stimulera och utveckla individerna på optimalt sätt. Rotation-och/eller extra träning prioriteras högre än träning med egen träningsgrupp. Beslut om rotation tas normalt vid tränarråd.
- Att spelare i gymnasieålder, utöver ordinarie tränings- och tävlingsverksamhet, med Rodengymnasiet (LIU, lokal idrottsutbildning), flera och kvalitativa träningstillfällen i skolverksamheten. Dessa verksamheter ska samordnas så spelarens belastning inte blir för hög.
- Att spelare som saknar förutsättningar eller ambitionen/viljan att göra det som krävs för den resultatinriktade inriktningen, i möjligast mån erbjudas alternativa lösningar i någon annan Roslagsförening eller annan förening.

#### Organisation

BKV Damsektion organiseras i två träningsgrupper. Därutöver organiseras två råd (tränar/ledar- och spelarråd [centralt<sup>5</sup> och lokalt<sup>6</sup>]) för fortlöpande utvärdering och delaktighet mellan ledare och spelare.

Spelarråd centralt genomförs en gång/kvartal (mars, juni, september samt november) och lokalt genomförs minst en gång mellan varje spelarråd centralt.

#### Verksamhet

#### *Dam A*

Tävlingsverksamhet: Upplands FF div 5, Upplandscupen Dam.

Träningsverksamhet:

- Under perioden januari-april 2–3 gånger/vecka á 90 minuter utomhus.
- Under perioden maj-oktober 3 gånger/vecka á 90 minuter utomhus.
- Under perioden november (v.45) januari ges möjlighet för åldersgrupperna att träna 2 gånger/vecka inomhus/utomhus

Spelartrupp:18 spelare + 2 mv. Träningsgruppen består av föreningens mest utvecklade spelare oberoende av ålder.

Tränar-/ledarorganisation:

- Ansvarig tränare tränare med ansvar för alla spelare samt helheten i träningstruppen.
- Assisterande Tränare tränare som assisterar ansvarig tränare i sitt uppdrag.
- MV tränare tränare som ansvarar specifikt för MV träning inkl. samarbete med utespelare
- Administrations-/ekonomiansvarig ledare med ansvar för administrativa uppgifter inkl. ekonomi gentemot laget och samordnare herr.
- Materielansavarig ansvar för träningstruppens gemensamma materiel. Inköp av materiel enligt anvisningar

#### *Dam U*

Tävlingsverksamhet: UFF F17/16 samt DM F16år (2008) Träningsverksamhet:

- Under perioden januari-april 2–3 gånger/vecka á 90 minuter utomhus.
- Under perioden maj-oktober 3 gånger/vecka á 90 minuter utomhus.
- Under perioden november (v.45) januari ges möjlighet för åldersgrupperna att träna 2 gånger/vecka inomhus/utomhus

<sup>5</sup> Inom sektionen och leds av samordnare dam

<sup>6</sup> Inom respektive träningsgrupp och leds av spelarrådet

Spelartrupp:18 spelare + 1–2 mv. Träningsgruppen består av framstående yngre spelare Tränar-/ledarorganisation:

- Ansvarig tränare tränare med ansvar för alla spelare samt helheten i träningsgruppen.
- Assisterande Tränare tränare som assisterar ansvarig tränare i sitt uppdrag.
- Administrations-/ekonomiansvarig ledare med ansvar för administrativa uppgifter inkl. ekonomi gentemot laget och samordnare herr.
- Materielansavarig ansvar för träningstruppens gemensamma materiel. Inköp av materiel enligt anvisningar

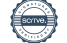

# <span id="page-28-0"></span>Herrsektion

För att uppnå BKV:s vision, inriktningar och målsättningar krävs en samordnad utvecklingsstrategi, en strukturerad organisation, gemensamma arbetsmetoder och en gemensam enad syn på verksamheten. Detta har som syfte att skapa förutsättningar till en individanpassad träning och matchning med en sömlös övergång från ett prestationsinriktat arbetssätt till ett resultatinriktat.

#### Inriktning

- Att rotation-och/eller extra träning genomförs mellan träningsgrupperna under säsongen för att stimulera och utveckla individerna på optimalt sätt. Rotation-och/eller extra träning prioriteras högre än träning med egen träningsgrupp. Beslut om rotation tas normalt vid tränarråd.
- Att spelare kan även bli permanent uppflyttade till träningsgrupp om det anses utvecklande för den enskilde spelaren och spelarens kompetens och färdigheter är på en högre nivå än spelarens nuvarande träningsgrupp. Beslut om detta tas normalt vid tränarråd (motsv.) men kan vid särskilda fall göras vid annan tidpunkt. Vid beslut om extra träning alternativt permanent uppflyttning krävs tydlig kommunikation till spelare vad som gäller. Kommunikationen sker via samordnare herr alternativt respektive ansvarig tränare.
- Att spelare i gymnasieålder, utöver ordinarie tränings- och tävlingsverksamhet, med Rodengymnasiet (LIU, lokal idrottsutbildning), flera och kvalitativa träningstillfällen i skolverksamheten. Dessa verksamheter ska samordnas så spelarens belastning inte blir för hög.
- Att spelare som saknar förutsättningar eller ambitionen/viljan att göra det som krävs för den resultatinriktade inriktningen, i möjligast mån erbjudas alternativa lösningar i någon annan Roslagsförening eller annan förening.

#### Organisation

BKV Herr träningsgrupper ska så tidigt som möjligt organiseras, så spelare vet sin grundtillhörighet, och förändringar görs därefter med medvetna beslut om rotations- /extraträningar och/eller permanent uppflyttning.

Under 2024 organiseras BKV Herrsektion i tre träningstrupper (Herr A, Herr U och U17). Därutöver organiseras råd (tränar- och spelarråd [centralt<sup>7</sup> och lokalt<sup>8</sup>]) för fortlöpande utvärdering och delaktighet mellan ledare och spelare.

Tränarråd med ansvariga tränare i herrsektionen genomförs minst en gång per månad för avstämning. Övriga tränarmöten inom/mellan enligt respektive träningsgrupp. Spelarråd centralt genomförs en gång/kvartal (mars, juni, september samt november) och lokalt genomförs minst en gång mellan varje spelarråd centralt.

<sup>7</sup> Inom sektionen och leds av samordnare herr

<sup>8</sup> Inom respektive träningsgrupp och leds av spelarråd

#### Verksamhet

#### *Herr A*

Tävlingsverksamhet: SvFF div 3

Träningsverksamhet:

- Under perioden januari-april 3 gånger/vecka á 90 minuter utomhus.
- Under perioden maj-oktober 3–4 gånger/vecka á 90 minuter utomhus.
- Under perioden november (v.45) januari ges möjlighet för åldersgrupperna att träna 2 gånger/vecka inomhus/utomhus

Spelartrupp: ca 18 spelare  $+ 2$  mv samt spelare ur Herr U enligt anvisningar för rotation-/extra träning. Träningstruppen består av föreningens mest utvecklade spelare oberoende av ålder.

• Spelare som ej används vid matcher ska spela i div 4 laget om inga förhinder t ex skada föreligger.

Tränar-/ledarorganisation:

- Ansvarig tränare tränare med ansvar för alla spelare och ledare samt helheten i träningstruppen. Ansvarar för gemensam träningsplanering i Herr sektionen.
- Assisterande Tränare tränare som assisterar ansvarig tränare i sitt uppdrag.
- Målvaktstränare tränare som ansvarar specifikt för målvaktsträning inkl. samarbete med utespelare
- Naprapat/PT ansvar för skadeförebyggande, akut skadehantering enligt samverkan med ansv. tränare, skade-/rehabiliteringsträning. Stödjer ansv. tränare i periodisering och arbetsbelastning samt utarbetar styrkeprogram till spelare.
- Administrationsansvarig ledare med ansvar för administrativa uppgifter gentemot laget och samordnare herr.
- Materielansvarig ledare med ansvar för träningstruppens gemensamma materiel. Inköp av materiel enligt anvisningar.

#### *Herr U*

Tävlingsverksamhet: UFF division 4 (stöd av Herr A), Upplandscupen (stöd av Herr A). Träningsverksamhet:

- Under perioden januari-april 3 gånger/vecka á 90 minuter utomhus.
- Under perioden maj-oktober 3–4 gånger/vecka á 90 minuter utomhus.
- Under perioden november (v.45) januari ges möjlighet för åldersgrupperna att träna 2 gånger/vecka inomhus/utomhus

Spelartrupp: ca 20 spelare + 2 mv.

Tränar-/ledarorganisation:

- Ansvarig tränare tränare med ansvar för alla spelare samt helheten i träningsgruppen.
- Assisterande Tränare tränare som assisterar ansvarig tränare i sitt uppdrag.
- Administrations-/ekonomiansvarig ledare med ansvar för administrativa uppgifter inkl. ekonomi gentemot laget och samordnare herr.
- Materielansvarig ledare med ansvar för träningstruppens gemensamma materiel. Inköp av materiel enligt anvisningar.

# *Herr U17*

Tävlingsverksamhet: Seriespel SvFF P17 år och DM 17 år (2007) Träningsverksamhet:

- Under perioden januari-april 2–3 gånger/vecka á 90 minuter utomhus.
- Under perioden maj-oktober 3 gånger/vecka á 90 minuter utomhus.
- Under perioden november (v.45) januari ges möjlighet för åldersgrupperna att träna 2 gånger/vecka inomhus/utomhus

Spelartrupp: ca 20 spelare + 3 mv. Tränar-/ledarorganisation:

- Ansvarig tränare tränare med ansvar för alla spelare samt helheten i träningsgruppen.
- Assisterande Tränare tränare som assisterar ansvarig tränare i sitt uppdrag.
- Administrations-/ekonomiansvarig ledare med ansvar för administrativa uppgifter inkl. ekonomi gentemot laget och samordnare herr.
- Materielansvarig ledare med ansvar för administrativa uppgifter gentemot laget och sportchef herr samt ansvar för träningstruppens gemensamma materiel. Inköp av materiel enligt anvisningar.

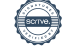

# Verifikat

Transaktion 09222115557511593661

# Dokument

BKV VP-24 v1.0 Huvuddokument 31 sidor Startades 2024-02-26 21:18:11 CET (+0100) av Robin Nordström (RN) Färdigställt 2024-02-27 15:43:51 CET (+0100)

Signerade 2024-02-27 15:43:51 CET (+0100)

# Signerare

Robin Nordström (RN) Christer Lundin (CL) Sweax AB christer.lundin1@telia.com robin.nordstrom@sweax.se  $\mathcal{L}$   $\mathcal{L}$   $\mathcal{L}$   $\mathcal{L}$   $\mathcal{L}$  $\bigcap$ +46708251250 Rui Ness Signerade 2024-02-26 21:47:55 CET (+0100) Signerade 2024-02-26 21:33:04 CET (+0100) Andreas Östlund (AÖ) Lennart Lundin (LL) lennart.lundin@telia.com andreas@tebex.se Signerade 2024-02-27 08:54:53 CET (+0100) Signerade 2024-02-26 21:34:18 CET (+0100) Niklas Svensson (NS) Kristin Berg (KB) niklas.svensson@sakra.se kristin.berg@mestro.se Signerade 2024-02-27 10:15:20 CET (+0100) Signerade 2024-02-27 05:55:09 CET (+0100) Helen Lott (HL) helen.lott@hotmail.se Alexant

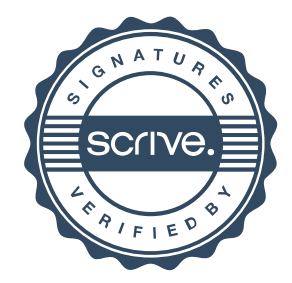

# Verifikat

Transaktion 09222115557511593661

Detta verifikat är utfärdat av Scrive. Information i kursiv stil är säkert verifierad av Scrive. Se de dolda bilagorna för mer information/bevis om detta dokument. Använd en PDF-läsare som t ex Adobe Reader som kan visa dolda bilagor för att se bilagorna. Observera att om dokumentet skrivs ut kan inte integriteten i papperskopian bevisas enligt nedan och att en vanlig papperutskrift saknar innehållet i de dolda bilagorna. Den digitala signaturen (elektroniska förseglingen) säkerställer att integriteten av detta dokument, inklusive de dolda bilagorna, kan bevisas matematiskt och oberoende av Scrive. För er bekvämlighet tillhandahåller Scrive även en tjänst för att kontrollera dokumentets integritet automatiskt på: https://scrive.com/verify

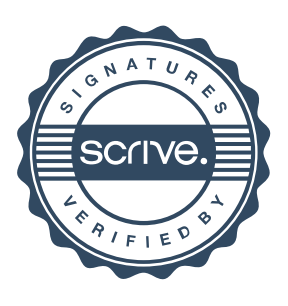